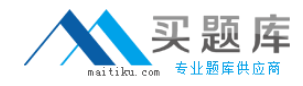

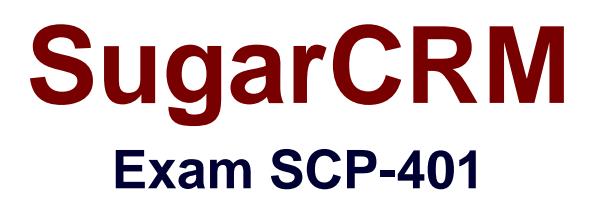

**Sugar Developer Specialist**

**Version: 6.0**

**[ Total Questions: 60 ]**

[http://www.maitiku.com QQ:860424807](http://www.maitiku.com)

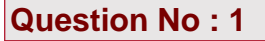

While troubleshooting a Sugar dashlet error in your web browser, you notice you are consistently receiving a 500 error in response to a particular REST API call.

Which three actions would you perform to gain more insightinto the source of the problem?(Choose three.)

- **A.** View the full list of browser cache contents.
- **B.** View the Sugar log.
- **C.** Visit status.sugarcrm.com to confirm there are no service outages.
- **D.** Consult the Web server PHP error log.
- **E.** Consult the JavaScript console in the Web browser.

#### **Answer: B,D,E**

## **Question No : 2**

You are experiencing poor performance with your Sugar installation and want to install and configure Alternative PHP Cache (APC) and ensure it is enabled.

Which two actions would help you achieve these goals? (Choose two.)

**A.** Install APC using the Sugar module loader and configure it from the Administration panel.

**B.** File a ticket with SugarCRM support requesting that APC be enabled for your instance.

**C.** Install the APC module from the PHP Extension Community Library (PECL) and configure it using the command line.

**D.** Verify the presence of the APC settings in the output of phpinfo().

## **Answer: C,D**

## **Question No : 3**

You examine a Sugar database and discover some table names that end with the moniker  $~\sim~$  C $~\sim$ .

What do the database tables with these names represent?

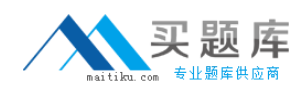

- **A.** custom field data for custom fields
- **B.** custom field metadata for custom fields
- **C.** relationship data for custom relationships
- **D.** relationship metadata for stock and custom relationships

**Answer: C**

## **Question No : 4**

View the Exhibit.

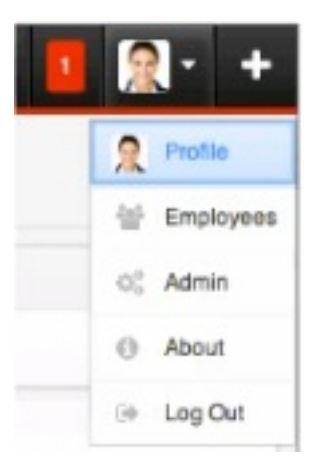

A customization requires a developer to add a new profile action link to the MegaMenu shown in the exhibit.

According to the Sugar Developer Guide, which directory should contain the customizations?

- **A.** ~./custom/clients/base/views/profileactions/~
- **B.** ~./custom/Extenslon/application/Ext/clients/base/views/profileactions/~
- **C.** ~./custom/Extension/modules/Ext/clients/base/views/profileactions/~
- **D.** ~./application/clients/base/views/profileactions/~

#### **Answer: B**

## **Question No : 5**

According to the Sugar Developer Guide, which class should be used to store and retrieve

3 [http://www.maitiku.com QQ:860424807](http://www.maitiku.com) system settings stored at the database level?

- **A.** SugarAutoLoader
- **B.** Administration
- **C.** Configurator
- **D.** SugarApplication

## **Answer: C**

## **Question No : 6**

You are attempting to load a large custom package using Module Loader andit is failing.

Which three configuration values should you verify? (Choose three.)

- **A. PHP upload max filesize setting**
- **B.** Sugar import\_max\_records\_total\_limit setting
- **C.** Sugar upload\_maxsize setting
- **D.** PHP memory\_limit setting
- **E.** PHP post\_max\_size setting

# **Answer: A,D,E**

## **Question No : 7**

You need to execute a call to the Sugar REST v10API from within a customized controller.

According to the Sugar Developer Guide, what would be the recommended method toaccomplish this task?

**A.** ~app.api.getRequest( )~  $B. \sim$ callback( $)$ ~  $C.$  ~app.api.call( $\rangle$ ~ **D.** ~\$.ajax( )~

# **Answer: C**

## 4 [http://www.maitiku.com QQ:860424807](http://www.maitiku.com)